.\030972\_sm\_ele\_20211028.dgn  $09:23$ 15-NOV-2021 09:23 jtpeterson

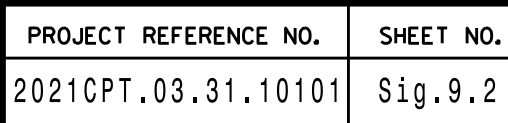

THIS ELECTRICAL DETAIL IS FOR REVISED: N/A THE SIGNAL DESIGN: 03-0972 SEALED: 10-26-21 DESIGNED: October 2021

OUTPUT PROGRAMMING FOR LOAD SWITCH S5 COMPLETE

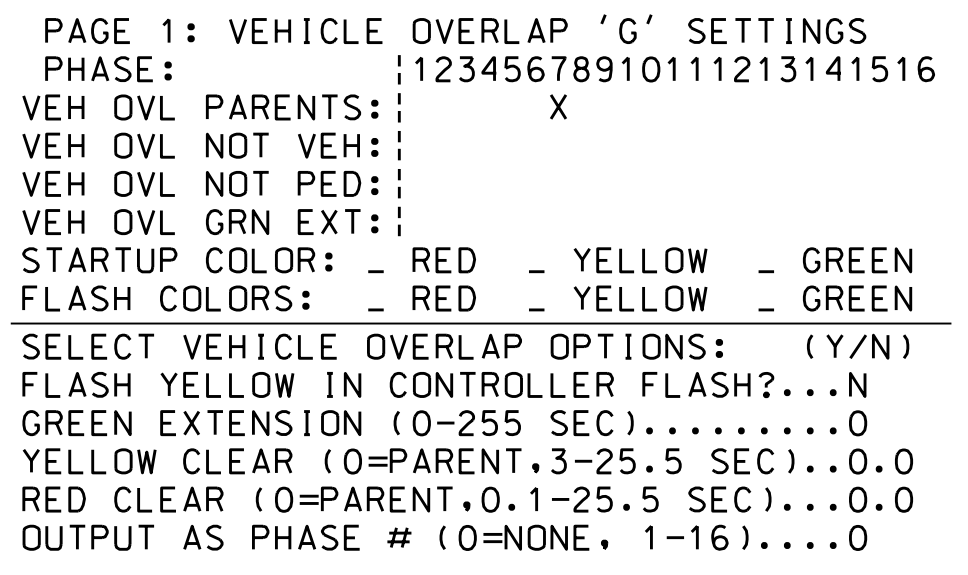

'1'(VEHICLE OVERLAP SETTINGS). FROM MAIN MENU PRESS '8'(OVERLAPS), THEN PRESS '+' UNTIL OVERLAP 'G' APPEARS.

OVERLAP 'G' PROGRAMMING COMPLETE

## OVERLAP 'G'PROGRAMMING DETAIL

(program controller as shown below)

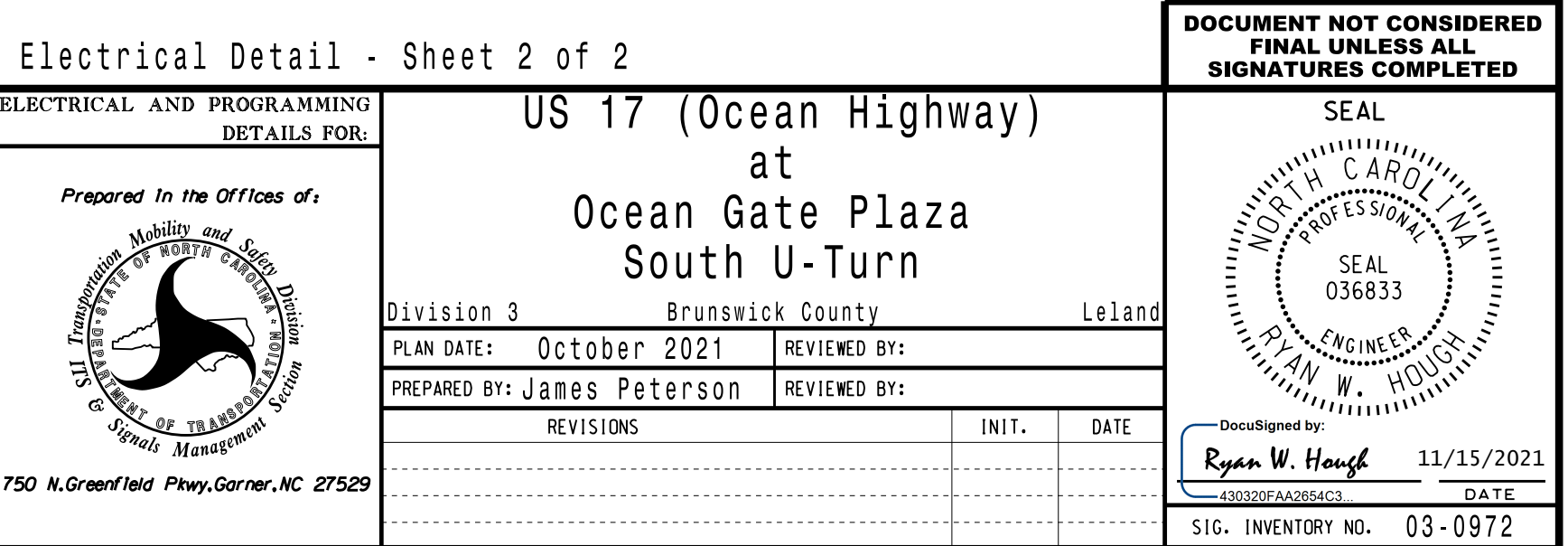

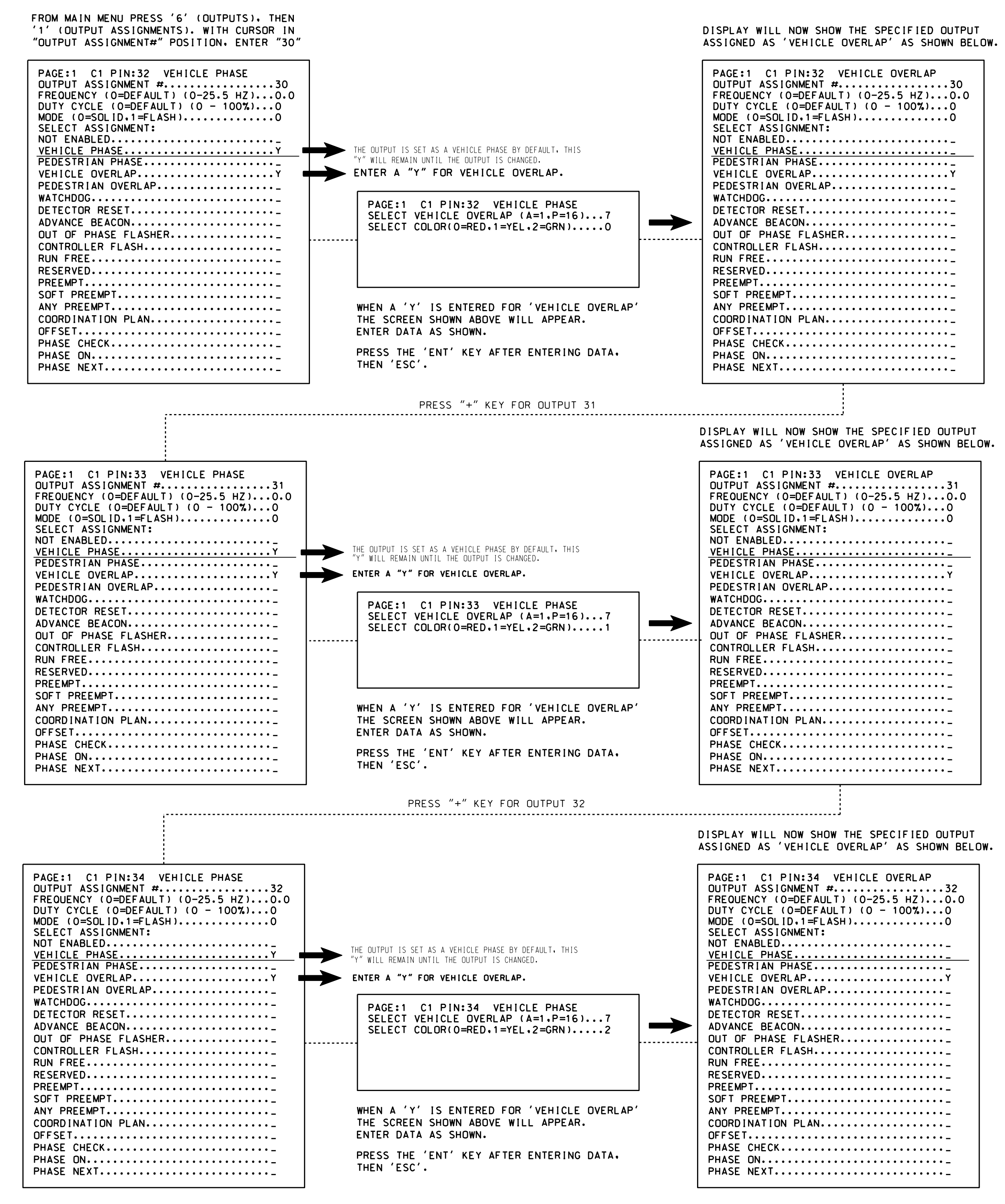

## FOR LOAD SWITCH S5 (OVERLAP G) OUTPUT REASSIGNMENT PROGRAMMING DETAIL

(program controller as shown below)